# Pro-face<sup>®</sup>

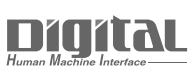

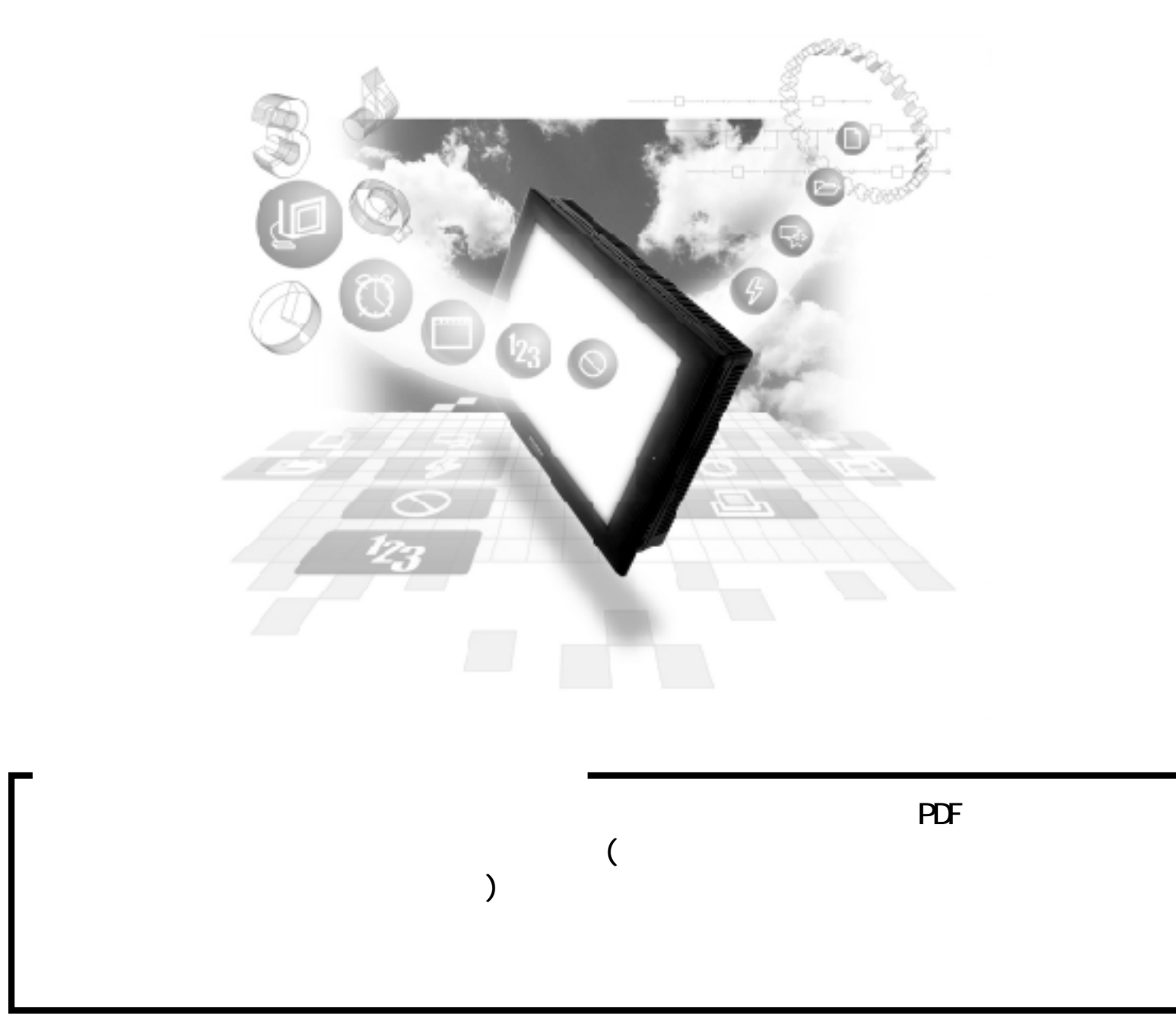

## 10.2

### $10.2.1$

 $( )$  PLC  $\mathbb{C}$ 

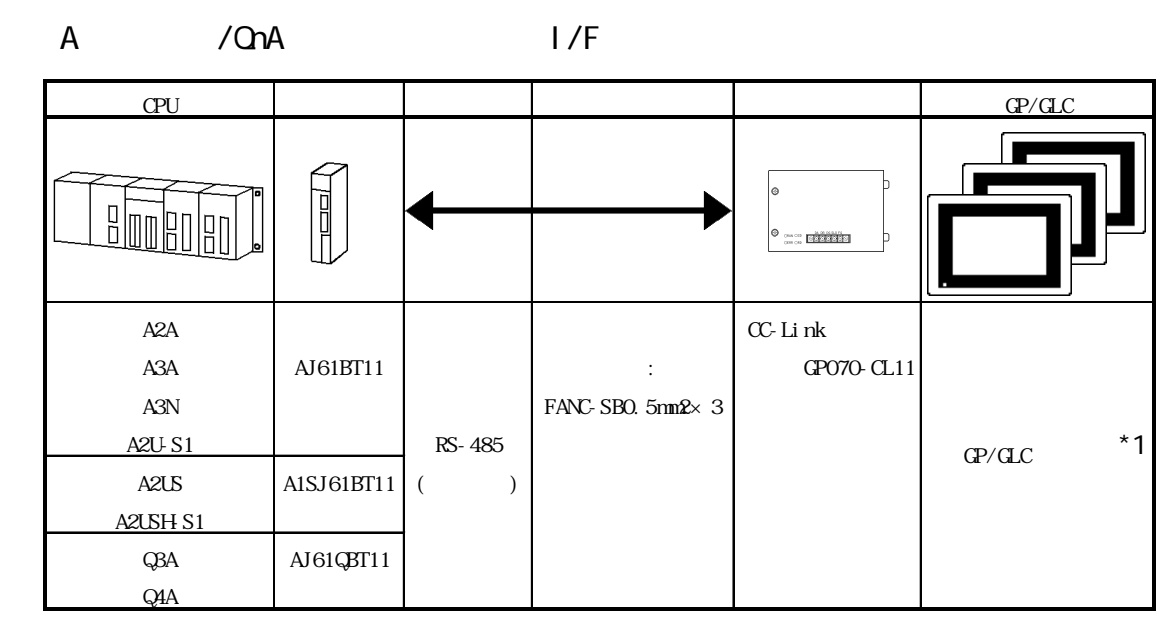

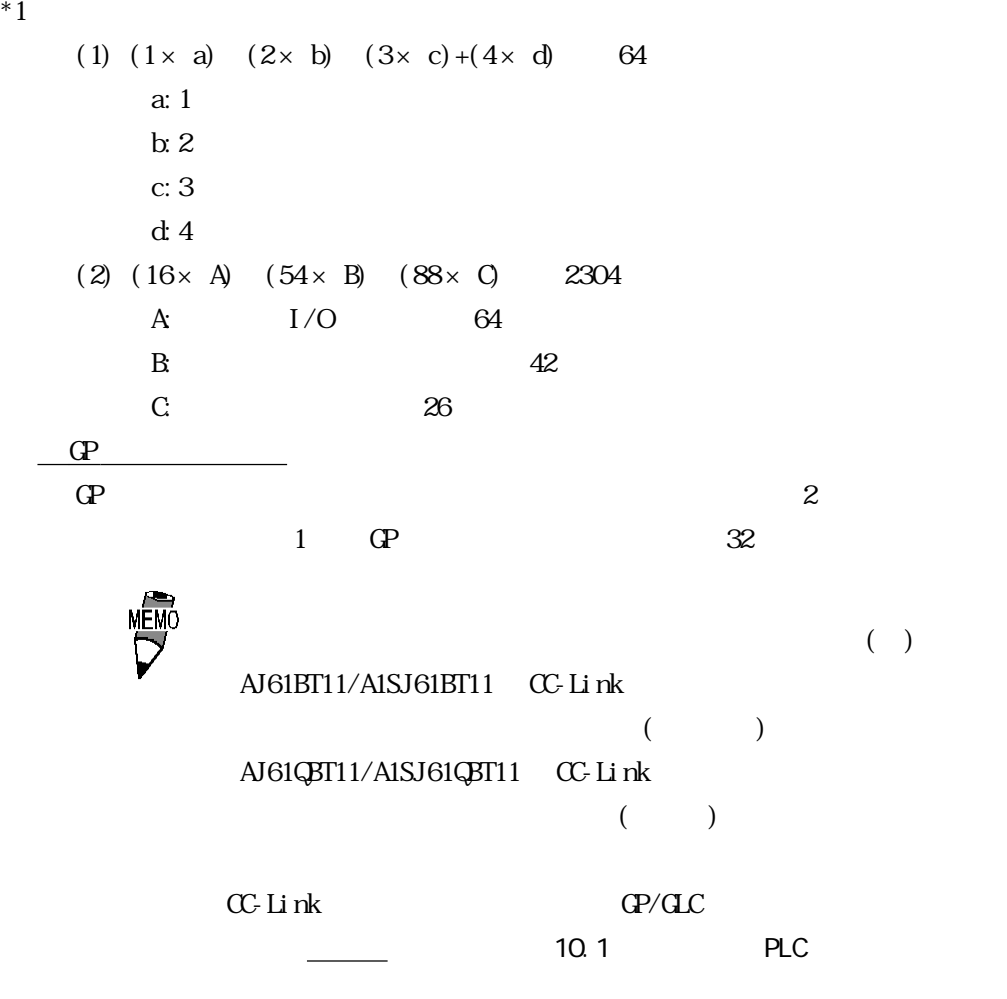

 $10.2.2$ 

 $(PLC)$   $(QP)$ 

1 RS-485

 $GP$  PLC

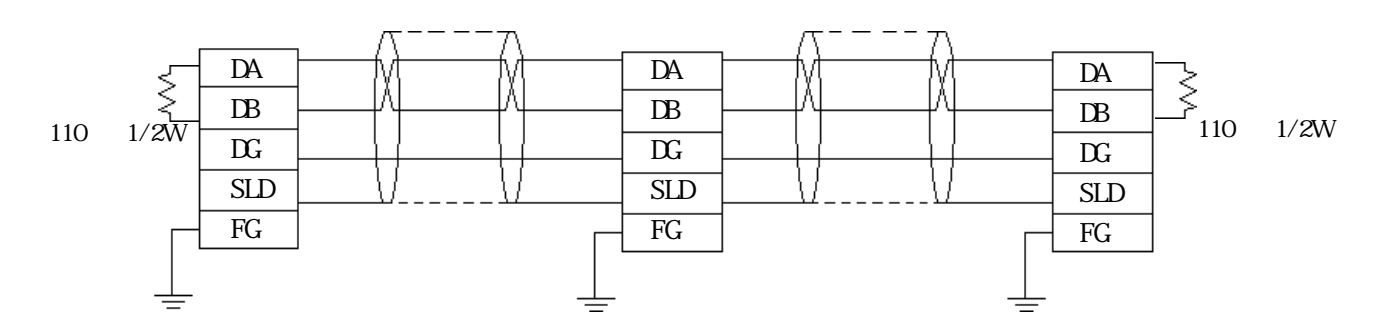

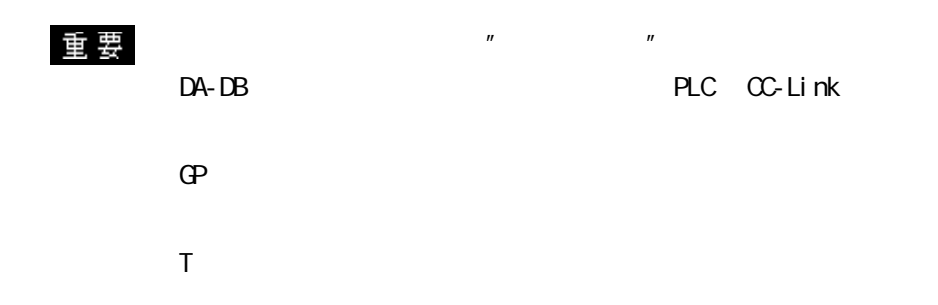

### $10.2.3$

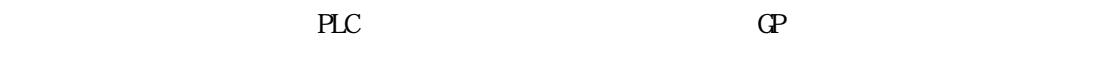

 $A$  /Q

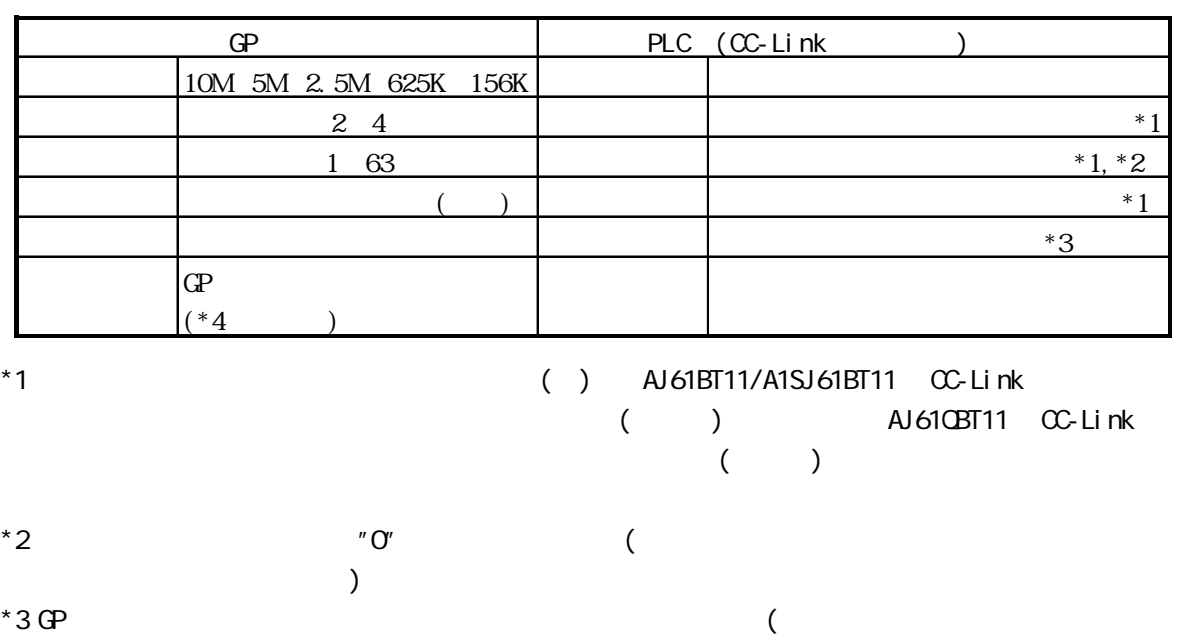

\*4

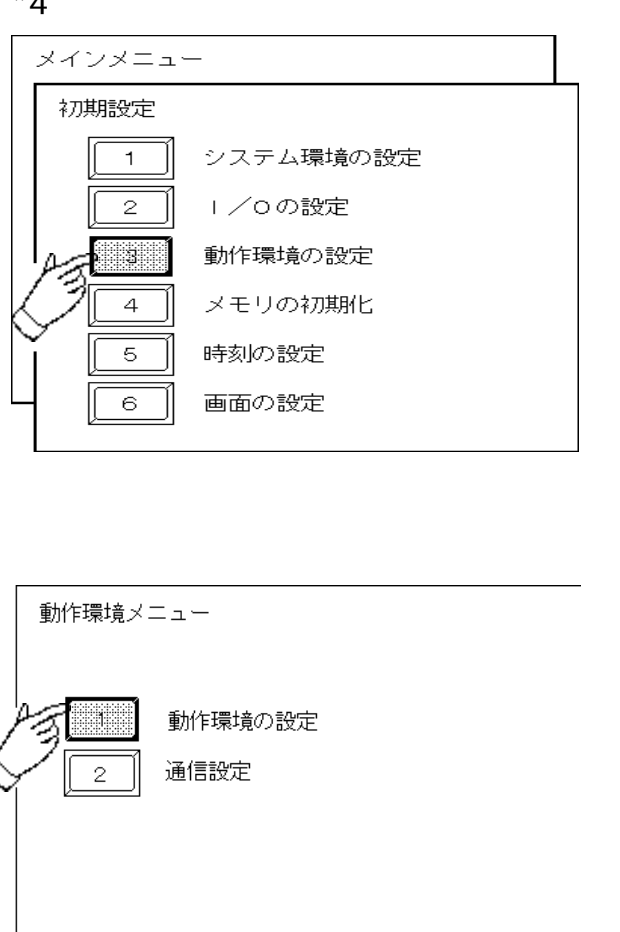

)

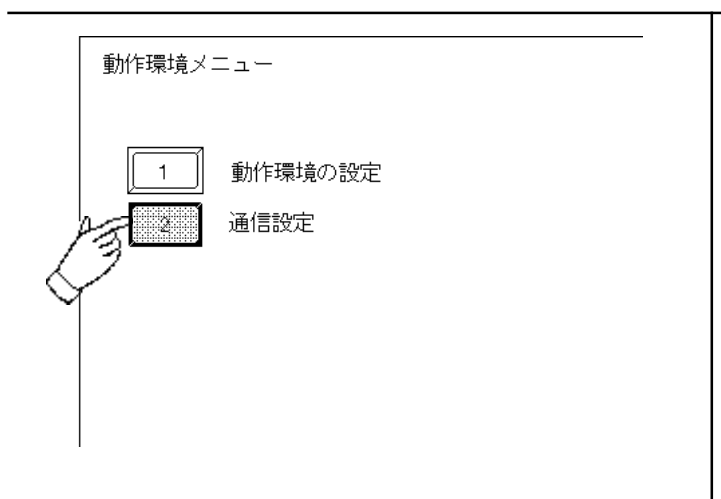

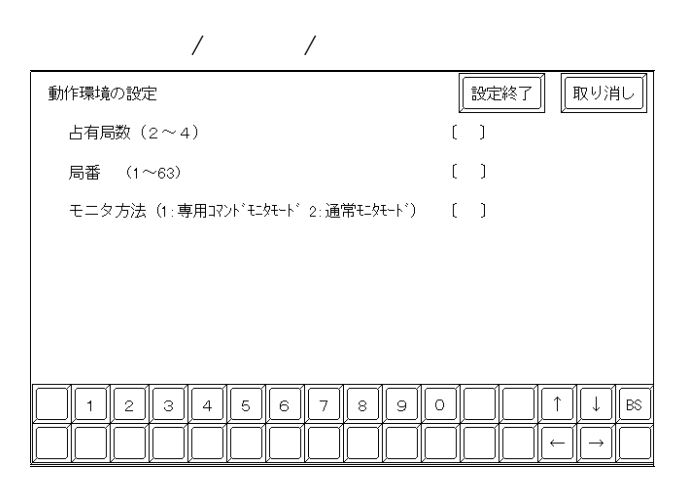

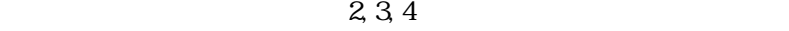

 $61$  $\overline{2}$ 

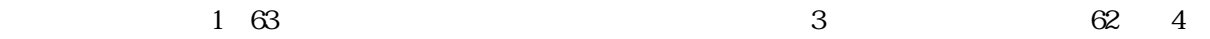

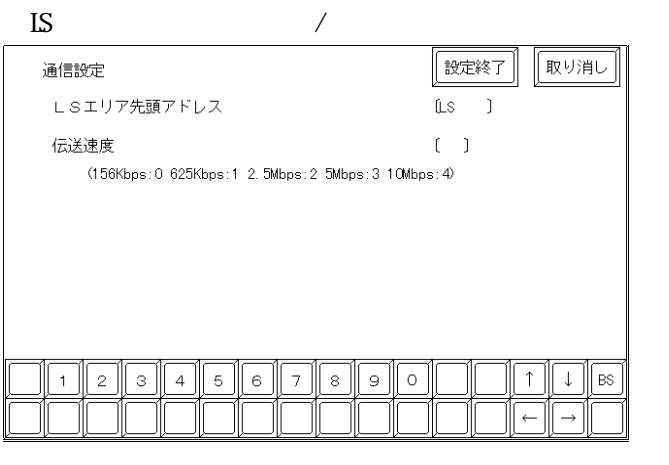

 $\rm\bf L S$  and  $\rm\bf G P$  and  $\rm\bf G P$  and  $\rm\bf G P$  and  $\rm\bf G P$  or  $\rm\bf G P$  or  $\rm\bf G P$  or  $\rm\bf G P$  or  $\rm\bf G P$  or  $\rm\bf G P$  and  $\rm\bf G P$  or  $\rm\bf G P$  or  $\rm\bf G P$  or  $\rm\bf G P$  or  $\rm\bf G P$  or  $\rm\bf G P$  or  $\rm\bf G P$  or  $\rm\bf G P$  or  $(20, 1980)$ 

 $\mathcal{V}$ 

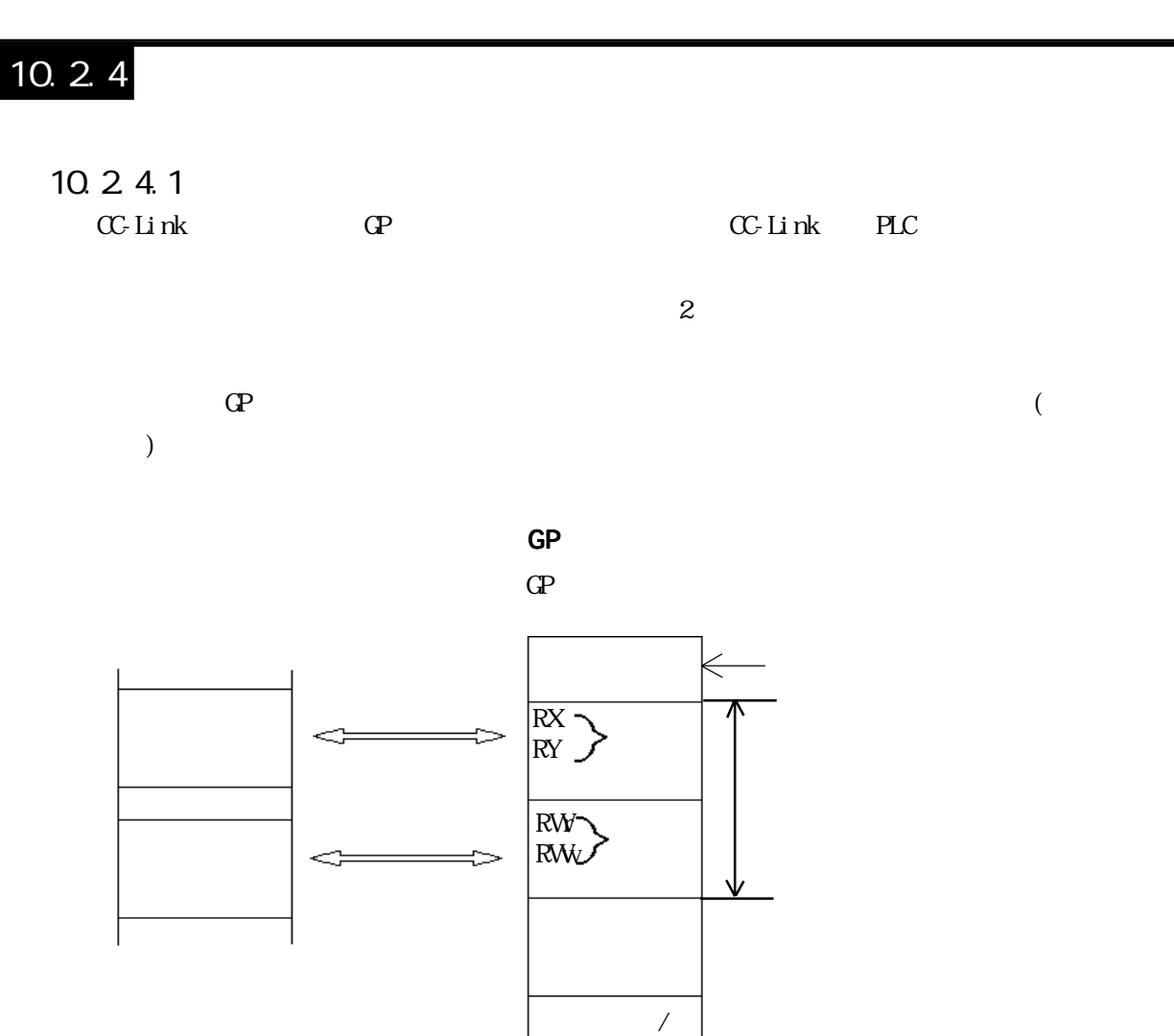

 $\overline{\Uparrow}$ 

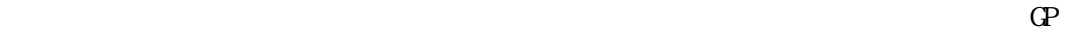

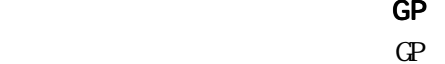

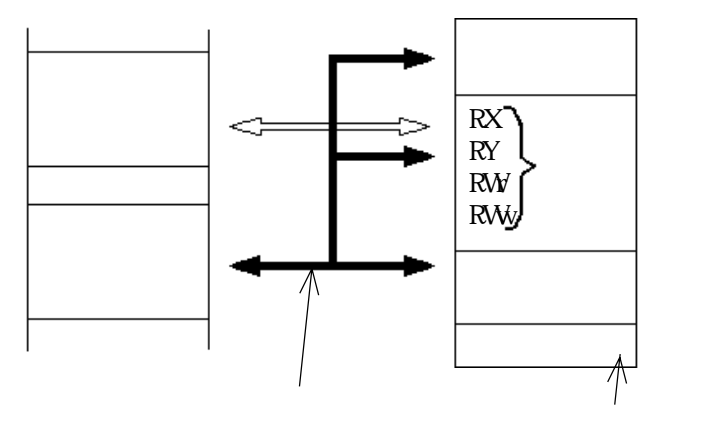

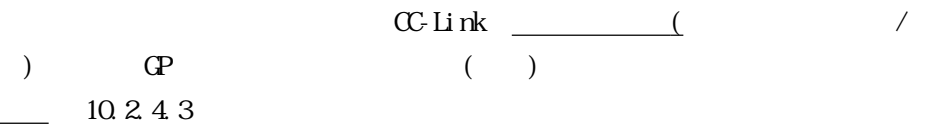

重要

RX, RY RWW RW

 $\mathbb{G}^{\mathbf{p}}$ 

10-2-6

 $\mathbb{G}^{\mathbf{p}}$ 

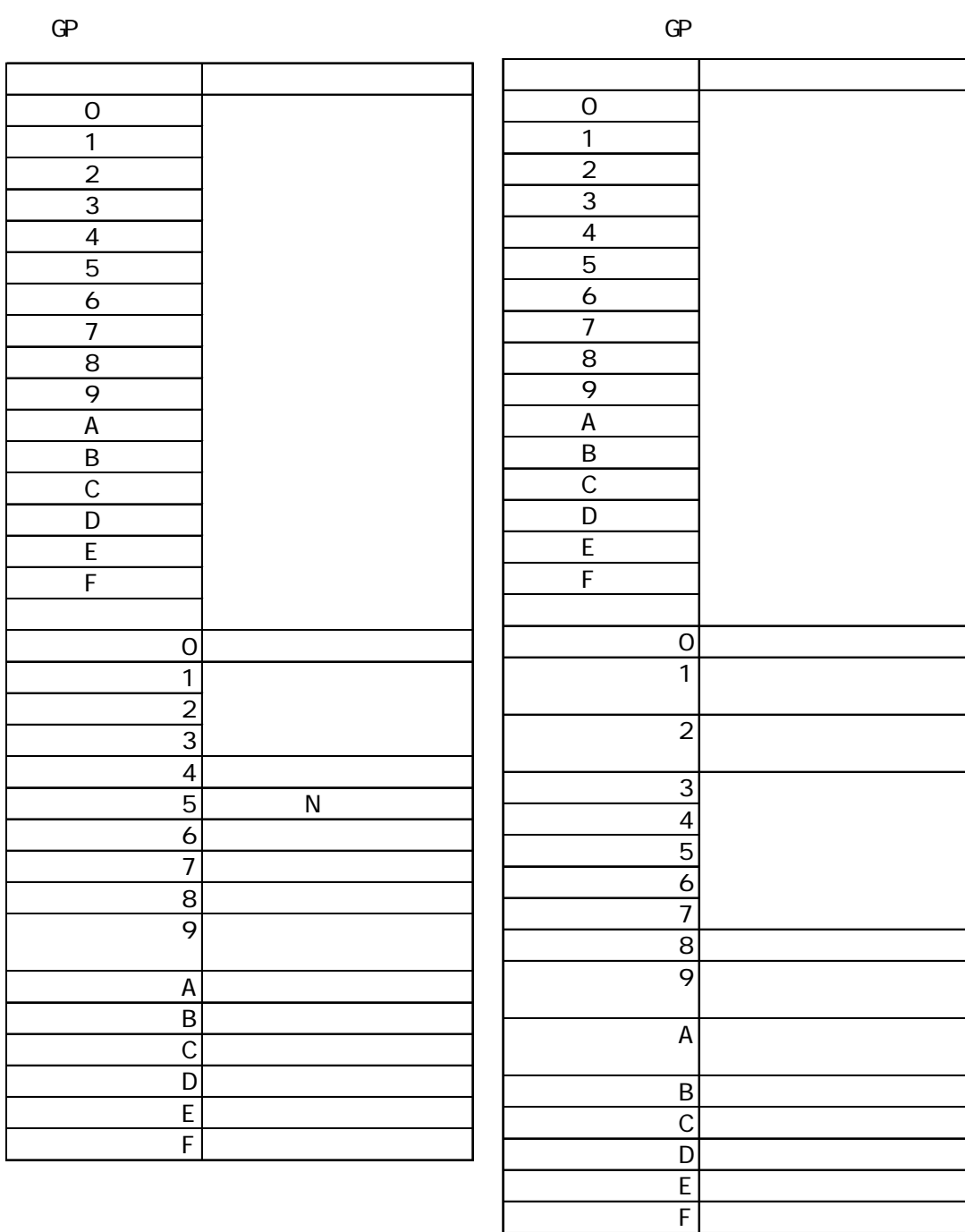

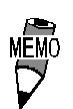

 $\times$ 

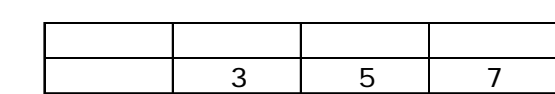

 $\overline{G}$ 

 $\mathbb{G}^{\mathsf{p}}$ 

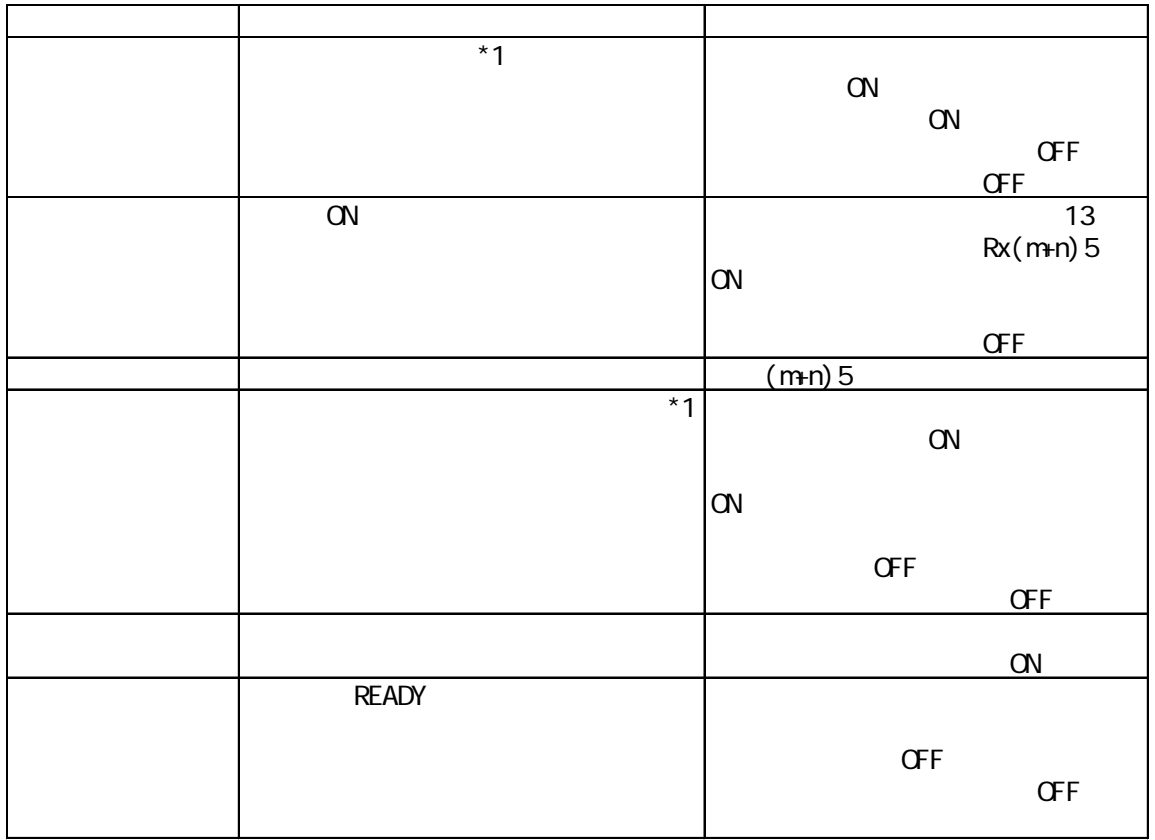

◆マスタ局→ GP

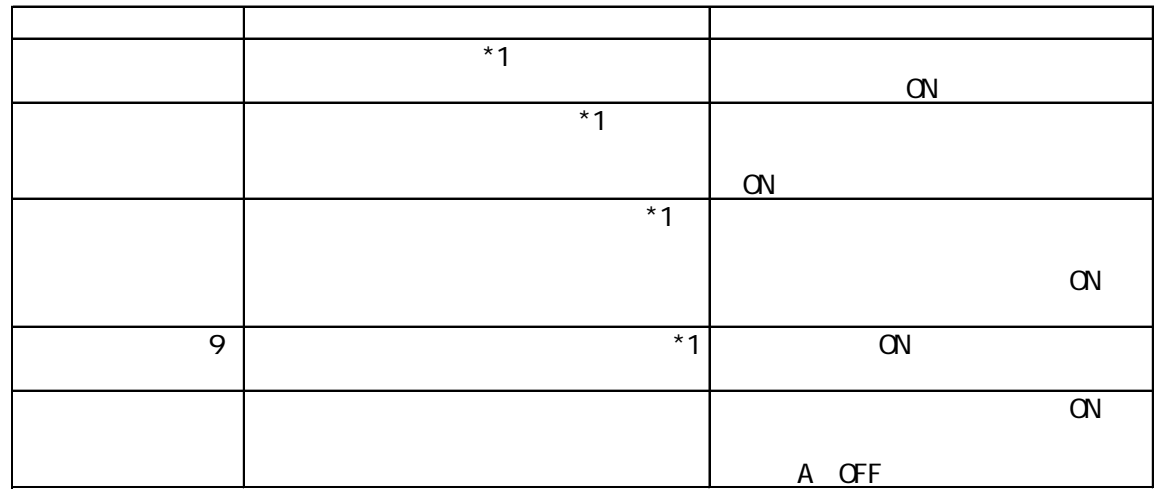

 $*1$ 

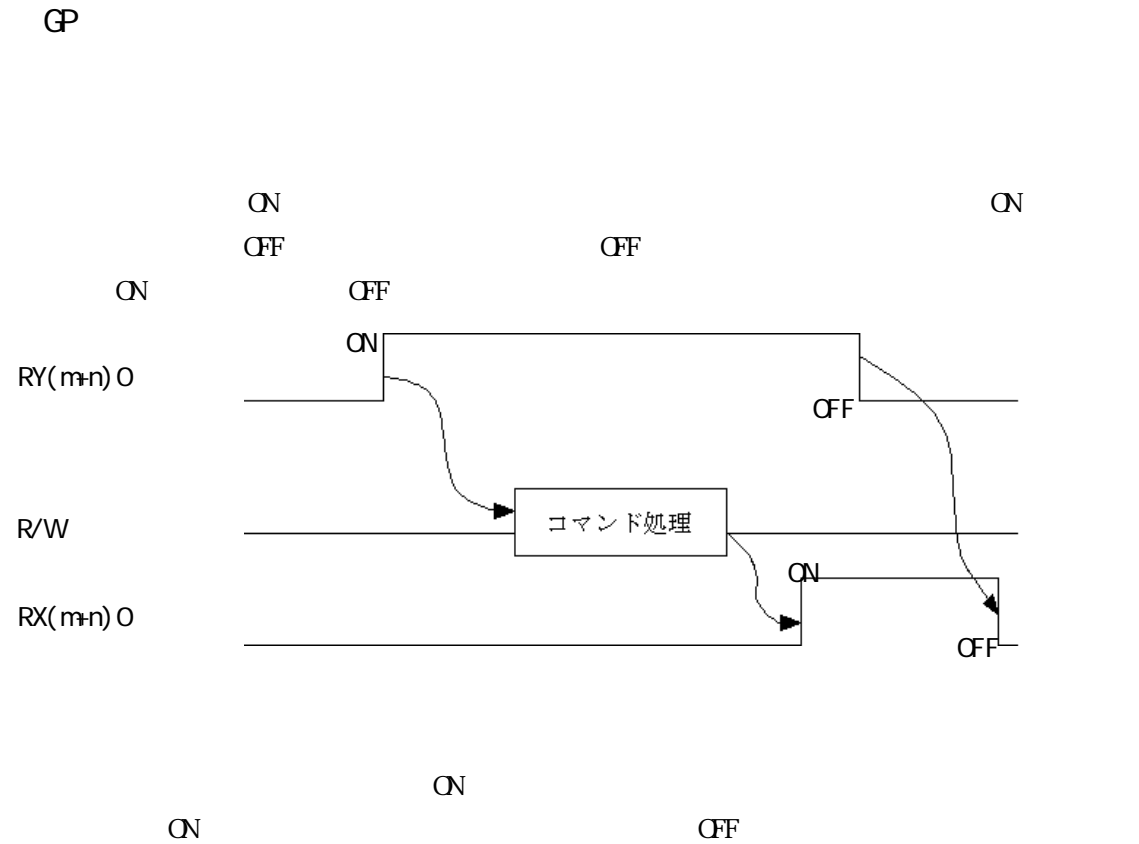

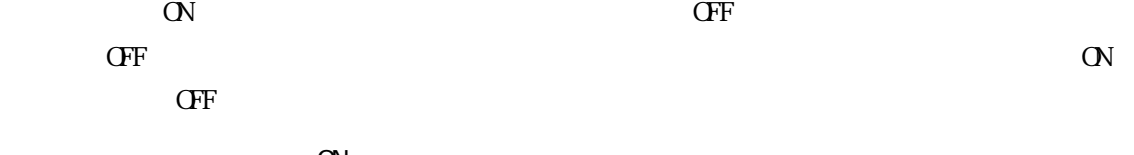

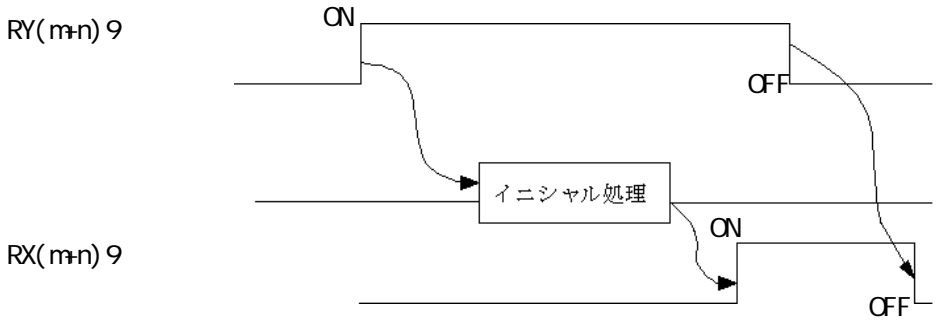

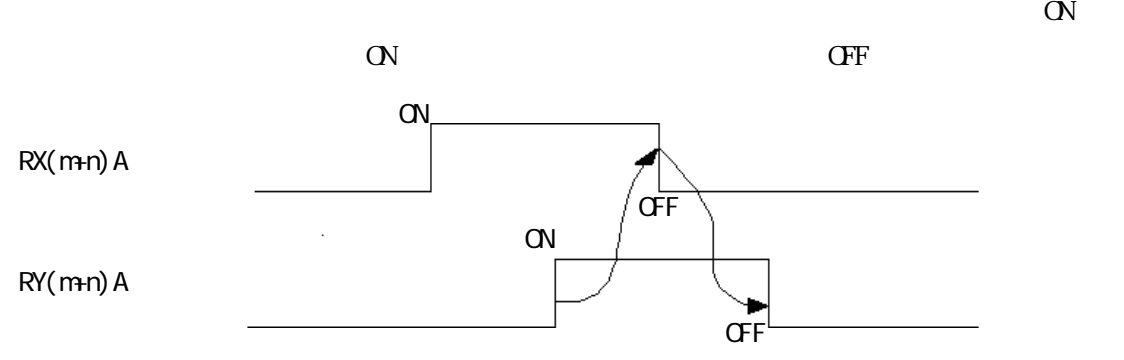

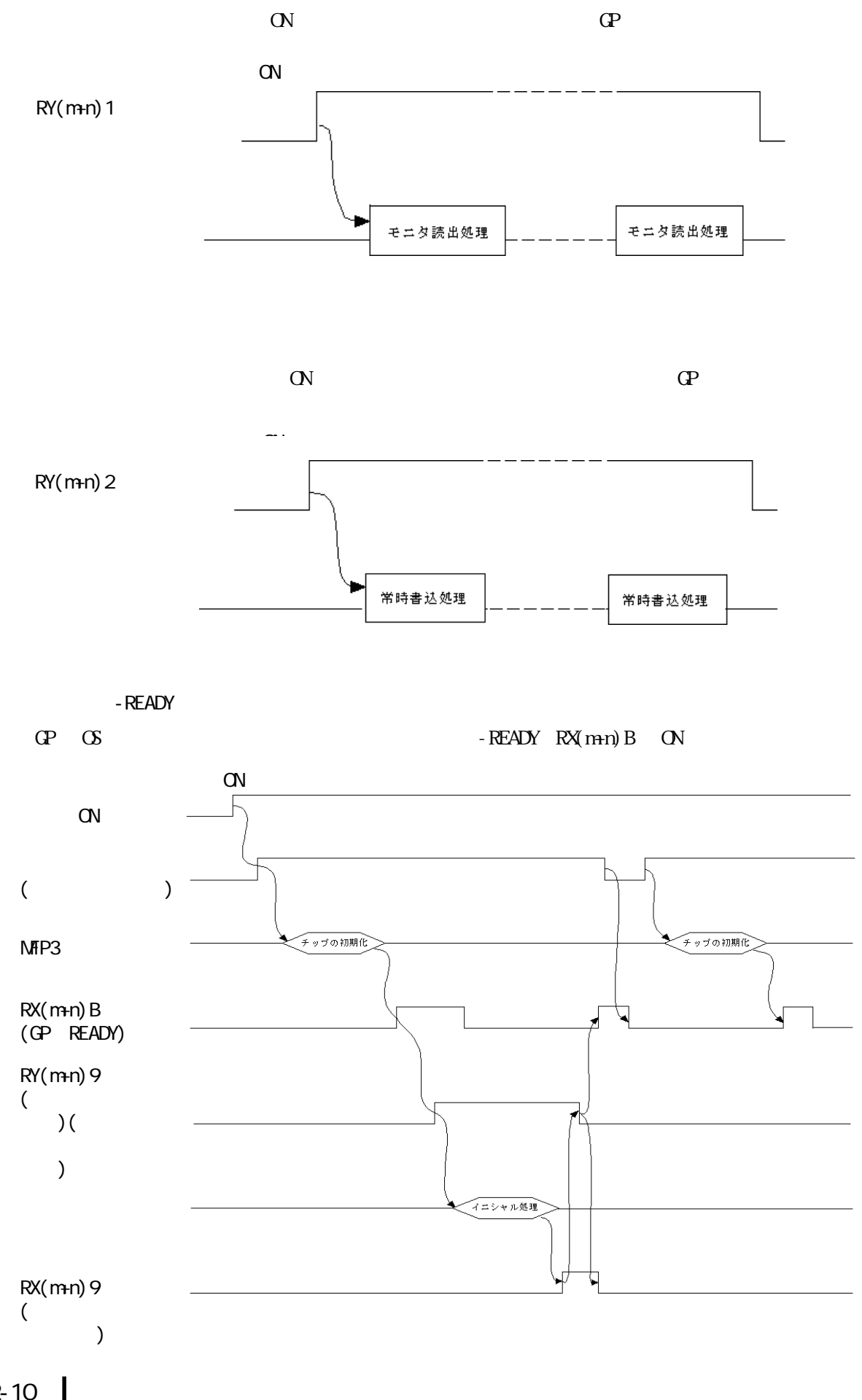

10-2-10

 $\mathbb{C}$  and  $\mathbb{C}$  on  $\mathbb{C}$  on  $\mathbb{C}$ 

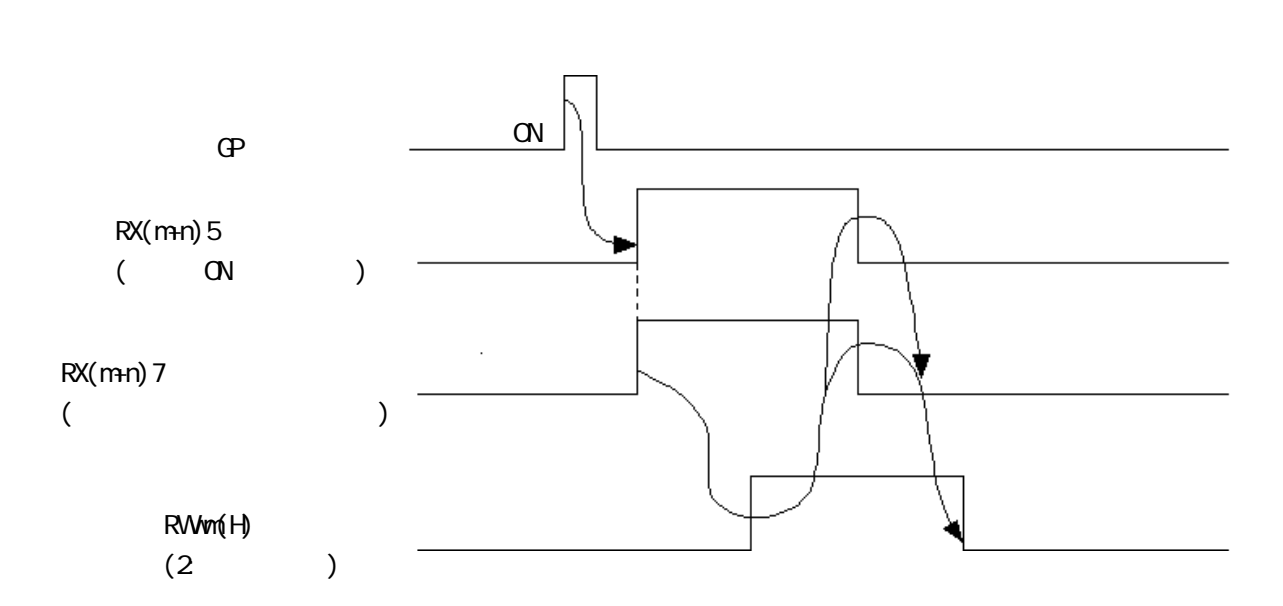

 $\epsilon$ 

10.24.2

 $\mathbb{G}^{\mathbf{p}}$ 

![](_page_12_Picture_210.jpeg)

![](_page_12_Picture_211.jpeg)

 $4h$ 

![](_page_12_Picture_212.jpeg)

![](_page_12_Picture_7.jpeg)

**MEMO** 

 $\rm{RW}$  $RW(+36$  +51)  $RW(+20~+35)$  $RW$  10.2.7

 $\left[$  and the set of the set of the set of the set of the set of the set of the set of the set of the set of the set of the set of the set of the set of the set of the set of the set of the set of the set of the set of th

D219へ読み込みデータ8ワードを読み込む)

――――――[ FROM H0 H2E0 D219 K8]―

 $PLC($   $)$   $CPU($ 

$$
f_{\rm{max}}
$$

PLC( ) CPU P(CPU Server)  $\begin{array}{|c|c|c|c|c|c|c|c|c|}\n\hline \multicolumn{1}{|c|}{\textbf{0.5}} & \multicolumn{1}{|c|}{\textbf{0.5}}\n\hline \multicolumn{1}{|c|}{\textbf{0.5}} & \multicolumn{1}{|c|}{\textbf{0.5}}\n\hline \multicolumn{1}{|c|}{\textbf{0.5}} & \multicolumn{1}{|c|}{\textbf{0.5}}\n\hline \multicolumn{1}{|c|}{\textbf{0.5}} & \multicolumn{1}{|c|}{\textbf{0.5}}\n\hline \multicolumn{1}{|c|}{\textbf{$ E0 H RX00 RX0F RX00 RX0F<br>E1 H RX10 RX1F RX10 RX1F E1 H RX10 RX1F **RX10 RX16 RX16**<br>E2 H RX20 RX2F T RX20 RX2F E2 H RX20 RX2F RX20 RX2F<br>E3 H RX30 RX3F RX30 RX3F RX30 RX3F アドレス リモート出力(RY) リモート出力(RY) 160 H RYCO RYOF RYOT RYCO RYOF<br>161 H RY10 RY1F RY10 RY1F 161 RY10 RY1F H RY10 RY1F RY20 RY2F 162 H RY20 RY2F RY20 RY2F<br>163 H RY30 RY3F RY30 RY3F RY30 RY3F <u>D119 |</u> | <u>| (RWW)</u> | | <u>| (RWW</u>) <u>D120 || 1E0 H| RWO ||| RWC</u> 0121 || 1E1 H RWM<br>0122 || 1E2 H RWW2 || RWW2  $\begin{array}{|c|c|c|c|c|c|}\n\hline\nD122 & & 1E2 H & RW2 \\
\hline\nD123 & & 1E3 H & RW8\n\end{array}$ <u>D123 |</u> | '1E3 H<u>enry RW8 | | | | |</u> RW8 D124 1E4 H RWw4 RWw4 <u>D125 ||</u>||1E5 H<u>|RW5 |||||RW5</u> <u>D126 | | 1E6 H RWw6 | | | RWw6</u>  $1E7 H$  RWW7  $||$   $||$   $RWW$ 

![](_page_13_Picture_149.jpeg)

![](_page_13_Figure_5.jpeg)

10.24.3

![](_page_14_Figure_2.jpeg)

 $\mathbb{G}$ P  $\mathbb{G}$ 

![](_page_14_Picture_167.jpeg)

![](_page_14_Picture_168.jpeg)

![](_page_14_Figure_6.jpeg)

![](_page_14_Picture_169.jpeg)

![](_page_14_Picture_170.jpeg)

 $*1$ 

 $\frac{10.26}{5.5}$ 

![](_page_15_Figure_1.jpeg)

CPU D119 D219

![](_page_16_Picture_130.jpeg)

#### $\mbox{G\hspace{-.2em}P} \qquad \quad \ 1 \qquad \qquad \quad \ \ 2$

![](_page_16_Picture_131.jpeg)

![](_page_16_Figure_4.jpeg)

![](_page_16_Figure_5.jpeg)

![](_page_17_Picture_146.jpeg)

―||――――――――――――――――――――――――――――[SET M110 ]―

------------------------------[ FROM H0 H2E0 D229 K6]―

![](_page_17_Picture_147.jpeg)

![](_page_18_Picture_40.jpeg)

―||――――――――――――――――――――――――――――[SET M110 ]―

 $\begin{bmatrix} 1 & 1 & 1 \end{bmatrix}$ 

![](_page_19_Picture_45.jpeg)

・GPの内部メモリのアドレス2026から6ワード分に対して連続ライトを行う。 1 2 3 4 5 6

―||――――――――――――――――――――――――――――[SET M110 ]―

![](_page_20_Picture_55.jpeg)

0 1100 1979 1 2 3

―||――――――――――――――――――――――――――――[SET M110 ]―

![](_page_21_Picture_106.jpeg)

6 0 100 200 1000 1500 2031

 $\left[$  FROM H2E0 D229 K6 $\left[$  FROM H2E0 D229 K6 $\left[$   $\right]$ 

 $\alpha$ 

―||――――――――――――――――――――――――――――[SET M110 ]―

![](_page_22_Picture_156.jpeg)

(P 0 1100 2031

 $\left[$  and  $\left[$   $\right]$  different points of  $\left[$  and  $\left[$   $\right]$  defined by  $\left[$   $\right]$  defined by  $\left[$   $\right]$  defined by  $\left[$   $\right]$  defined by  $\left[$   $\right]$  defined by  $\left[$   $\right]$  defined by  $\left[$   $\right]$  defined by  $\left[$   $\$ 

――――――――――[ TO H0 H1E0 D119 K4]―

**MÉMO**  $($  ) AJ61BT11/A1SJ61BT11  $CC$ -Link  $\begin{pmatrix} 1 & 1 \ 1 & 1 \end{pmatrix}$ AJ61QBT11/A1SJ61QBT11 CC-Link  $($ 

 $\left[$  and  $\left[$   $\right]$  different parameters  $\left[$  and  $\left[$   $\right]$  defined by  $\left[$   $\right]$  and  $\left[$   $\right]$  and  $\left[$   $\right]$  and  $\left[$   $\right]$  and  $\left[$   $\right]$  and  $\left[$   $\right]$  and  $\left[$   $\right]$  and  $\left[$   $\right]$  and  $\left[$   $\right]$  and

## $10.2.5$

 $\overline{2}$ 

![](_page_23_Picture_242.jpeg)

a  $\mathbf a$ 

10-2-23

![](_page_24_Figure_1.jpeg)

a  $\mathbf{a}$ 

LSエリア (ワー ドアドレス) Bit  $\vert$  and  $\vert$  and  $\$ a a+6 0 F  $(m6)0$  $\frac{60}{()}$   $\frac{(m+6)}{5}$  $\begin{pmatrix} 1 & 1 \\ 1 & 1 \end{pmatrix}$ a+7 0 (0  $\rightarrow$  0 1  $($ 2 R $($ 3 RX(m) 4 () 5 () RX(m+n) 6 RX(m+n)6 リザーブ 7 ( ) 8 RX(m) 9 ( ) | ラグ 10 ( )  $\begin{array}{c|c} \hline 11 & \hspace{1.5cm} & \hspace{1.5cm} & \hspace{$ 12 ( ) 13 RX(m+n)D リザーブ 14 ( ) 15 ()  $a+8$  $\frac{a+9}{a+10 a+16}$  O F  $a+10~a+16$  O F  $(m6)0~(m6)F$  $\frac{(m+6)0}{(m+6)}$  $\begin{pmatrix} 1 & 1 \\ 1 & 1 \end{pmatrix}$ a+17 0 ( )  $1 \hspace{2.5cm} ( )$ 2 ( ) Ry(n) 3 Ry $\vert$ ( ) 4 () 5 () 6 (etc.) 7 ( ) 8 RY(n) 9 ( ) | ラグ 10 ( ) 11 () 12 () 13 () 14 ( ) 15 () June 19 Page 19 Page 19 Page 19 Page 19 Page 19 Page 19 Page 19 Page 19 Page 19 Page 19 Page 1  $a+18$  $a+19$  $a+20a+35$ M) エリア  $\overline{a}$  $a+7$ <u>(a+8\_a+51)</u>  $2031$   $(3+52)$   $2031$ 0 19 a a+7 a+8 a+51 a+52  $\overline{4}$ 

 $4$ 

 $a+36 a+51$ 

C a a a  $\alpha$  R)

10.2.6

,  $(02 \cdot$  $^{**})$ 

ヿ

![](_page_26_Picture_166.jpeg)

![](_page_26_Picture_167.jpeg)

 $GP$  RWr  $r$  $(RX(mn)A)$  ON  $(RX(mn)$  $0$  ON

**MEMO** 

,  $(02 \t **)$ 

![](_page_26_Picture_168.jpeg)